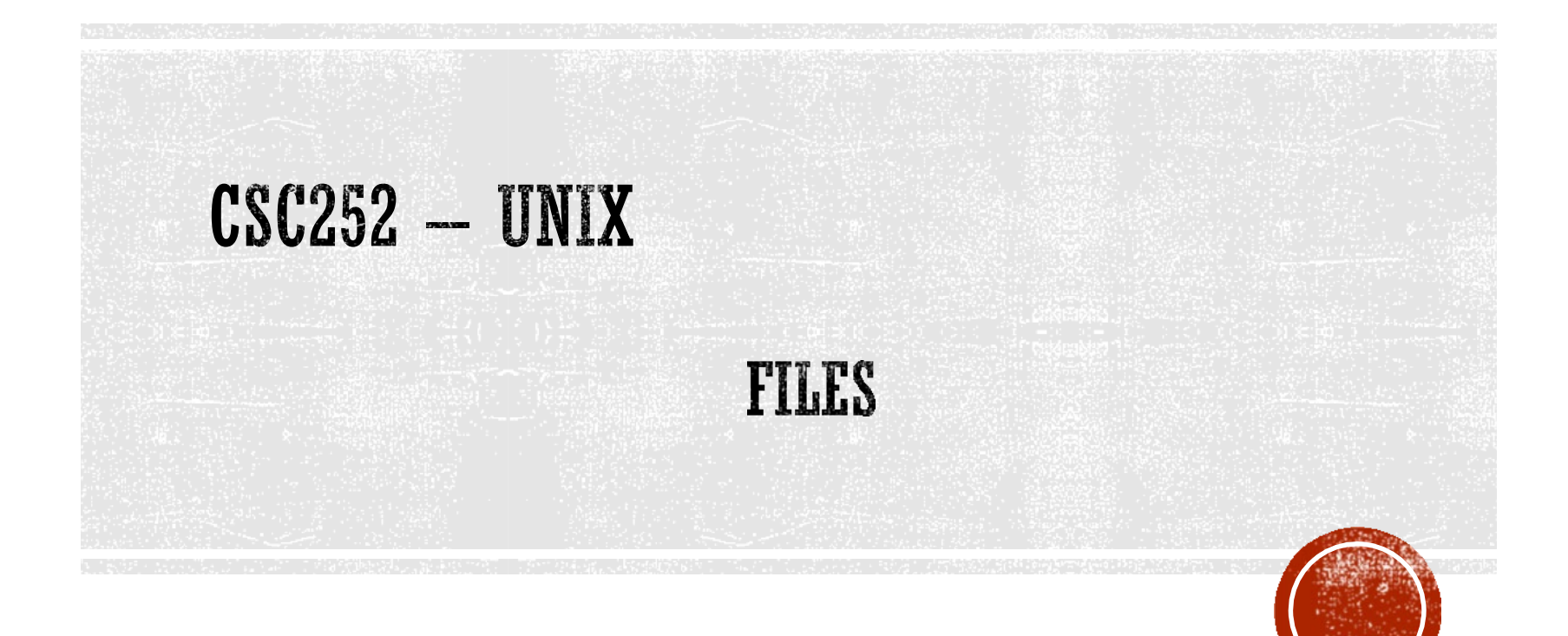

Lisa Frye, Instructor Kutztown University

[frye@kutztown.edu](mailto:frye@kutztown.edu)

Copyright Lisa Frye 2018

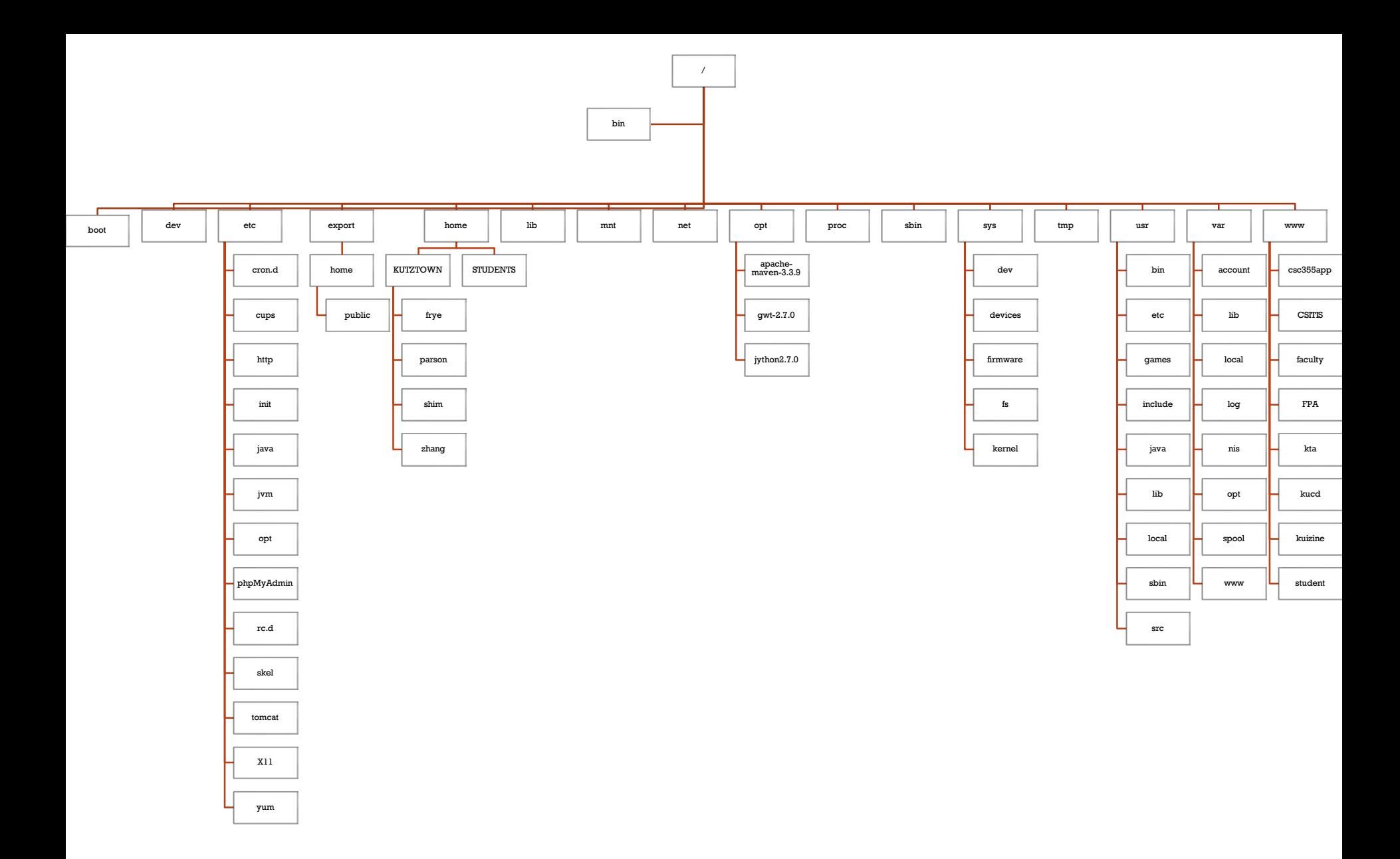

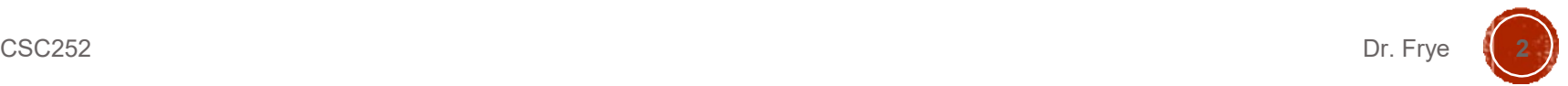

#### **FILENAMES**

- Filenames
	- Absolute
	- Relative
- $\blacksquare$  Tilde  $\sim$

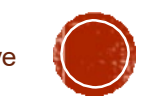

### **DIRECTORIES**

#### Special directories

- .
- ..
- pwd
- cd
- mkdir
- rmdir

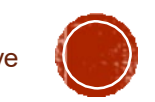

#### LS COMMAND

#### File t ype

- F regu l a r file
- ∎ d d i rect o ry
- $\blacksquare$ s y m b olic li n k
- $\blacksquare$  c cha ract e r d evice file
- b b l ock d evice file
- s s o c ket
- p name d p i p e
- Permissions
- Number links/subdirectories
- Owner or user
- Group
- S ize
- Modification time
- Name

CSC252

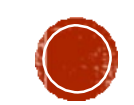

D r. Frye

#### **PERMISSIONS**

- **Permissions for running Processes** 
	- Real user ID
	- **Effective user ID**
	- Real group ID
	- Effective group ID
- Commands
	- chown
	- chgrp
	- chmod

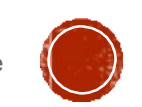

#### SPECIAL PERMISSION BITS

- Set UID
	- $-4xxx$
	- $u+s$
- Set GID
	- $-2xxx$
	- $g + s$
- **Sticky bit** 
	- $\blacksquare$  lxxx
	- $+t$
- **umask**

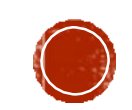

Dr. Frye

## ACCESS CONTROL LISTS (ACLS)

- Finer-grained control
- Reduce performance
- Set of rules
- Must be enabled
	- 'acl' in /etc/fstab

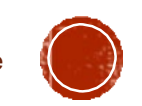

#### **LINKS**

- Types
	- Hard
	- Symbolic
- Commands
	- $\blacksquare$  ln
	- $\blacksquare$  ls -il

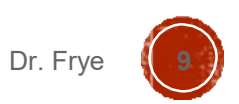

# DEREFERENCING SYMBOLIC LINKS

- Follow link to target file
- Pointer to the file
- No-dereference
- Utilities

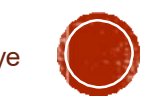

#### **BASIC FILE COMMANDS**

- file
- $\blacksquare$  cat
- more
- less<br>
- head
- tail
- $\blacksquare$  WC

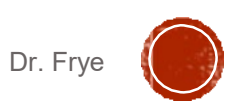

#### PRINTING COMMANDS

- $\blacksquare$
- · enscript
- lph
- · ansiprint
- lpstat

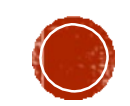

Dr. Frye

#### ADVANCED FILE COMMANDS

- touch
- **grep**
- uniq
- **SOrt**
- $-$  cmp
- comm
- diff
- $\blacksquare$  cut
- find

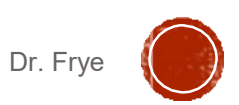

### MORE ADVANCED COMMANDS

- cpio
- $\blacksquare$  tar
- · bzip2 / bunzip2
- $\blacksquare$  bzcat
- · gzip / gunzip
- compress / uncompress
- $-$ tr
- · unix2dos / dos2unix

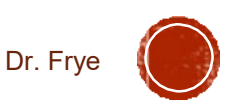

#### **FILESYSTEM COMMANDS**

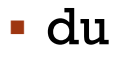

 $\overline{\text{df}}$ 

**- fuser** 

· quota

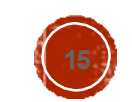

Dr. Frye

# **ARCHIVES**

- Group similar objects (.a)
- ar command
	- Add file r
	- Append file q
	- Table of contents t
	- **Delete file** d
	- Copy files x
- nm command
- Shared library

CSC252 Dr. Frye

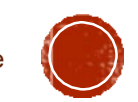

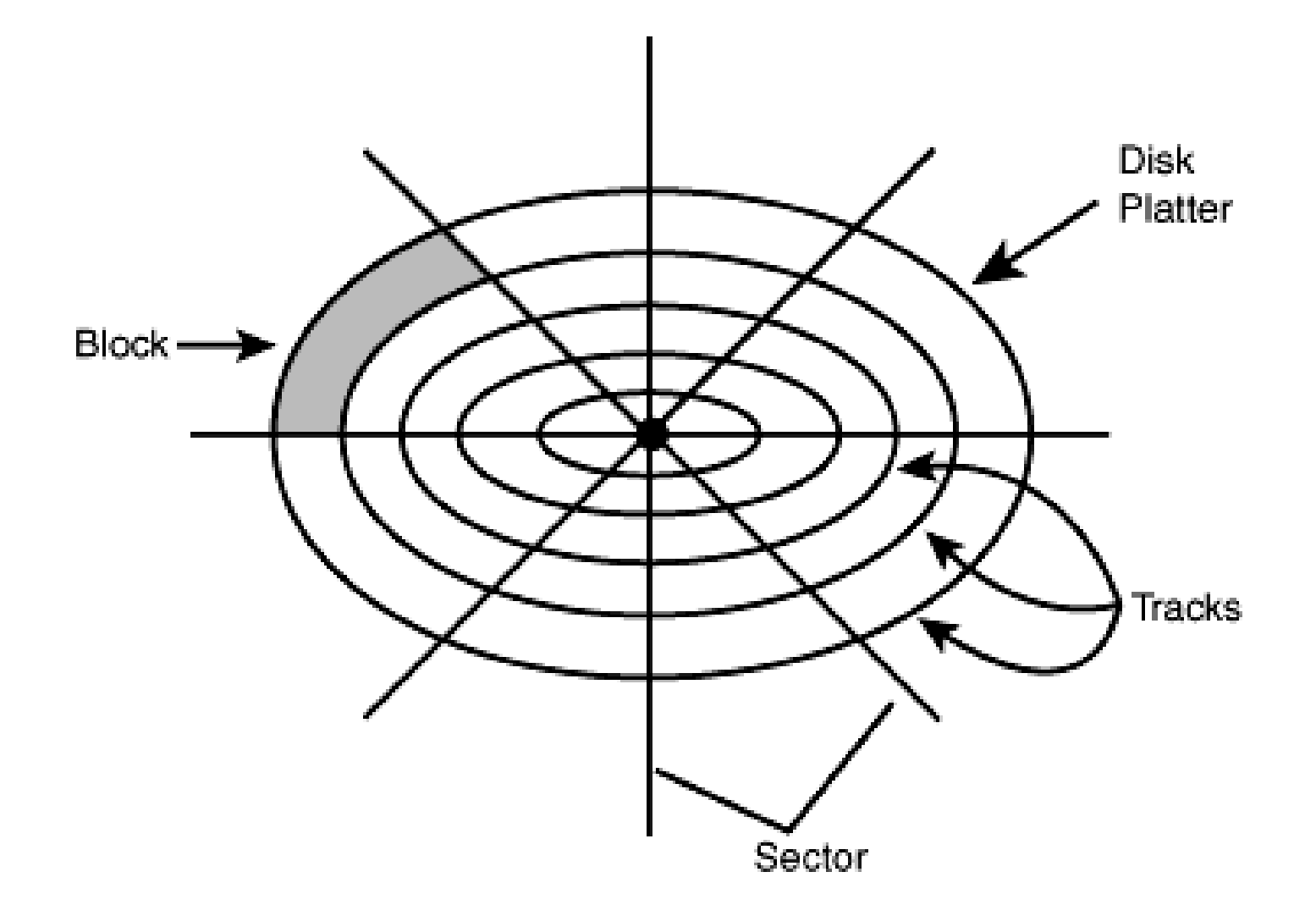

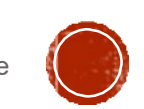

#### **DISK INFORMATION**

- Inodes
	- Inode list (i-list)
	- **Inode table**
- Boot block
- Superblock

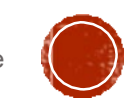

#### **DEVICES**

- **Block device**
- Character device
- Device numbers
	- Major
	- Minor
- Partitions
- Filesystem

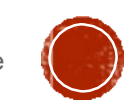

#### RAID

- Parity
- Striping
- Mirroring
- Hot Spare
- Hot Swappable

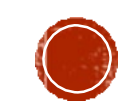

### **RAID**

- 0 striping
- 1 mirroring
- 2 bit-level striping with parity
- 3 byte-level striping with parity disk
- 4 block-level striping with parity disk
- 5 RAID3 with multiple parity disks
- 6 RAID5 with two parity blocks
- 0+1 Striping and mirroring
- 1+0 (RAID 10) Mirroring and Striping

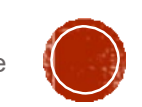

#### Striping

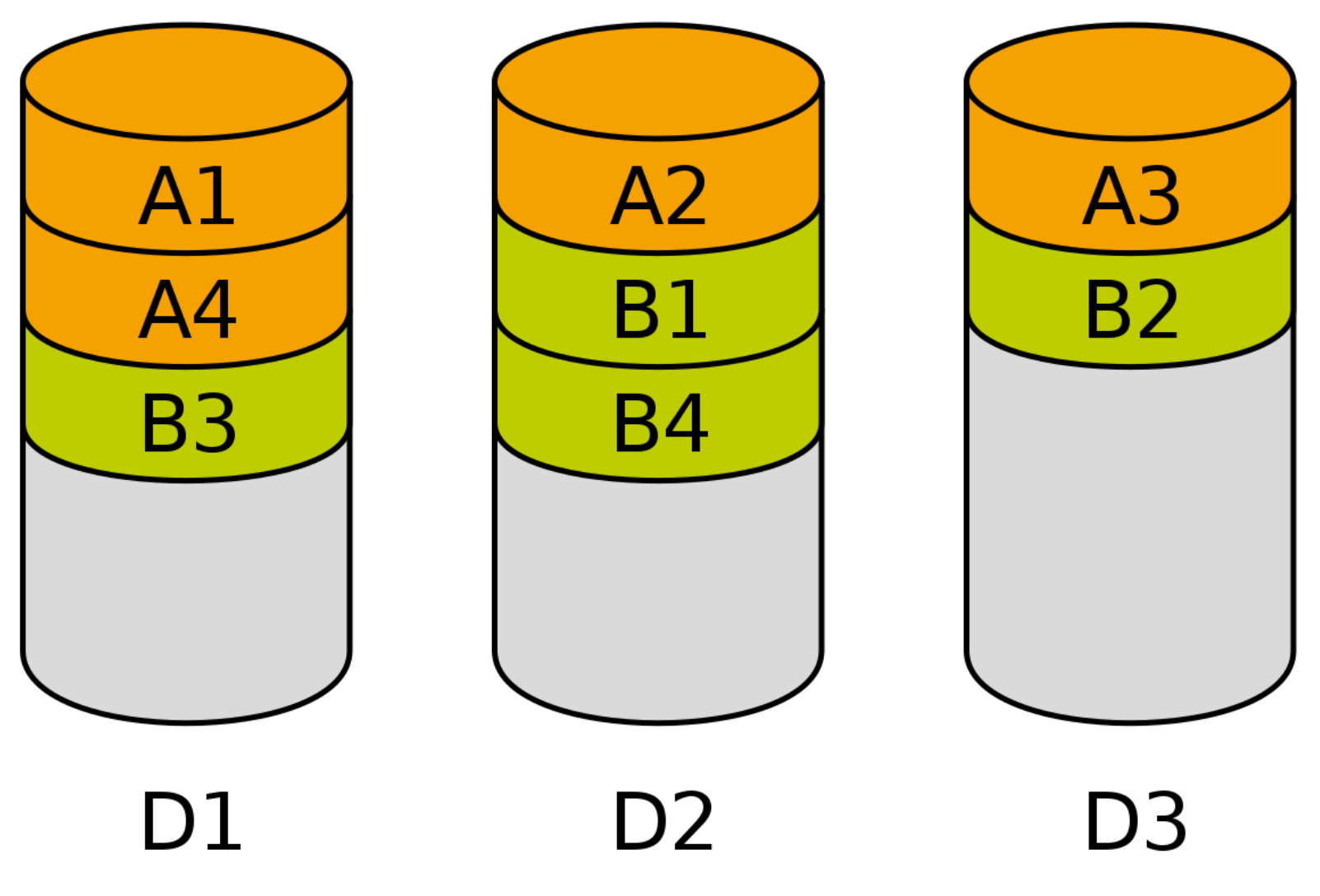

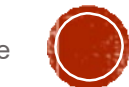

#### **RAID3**

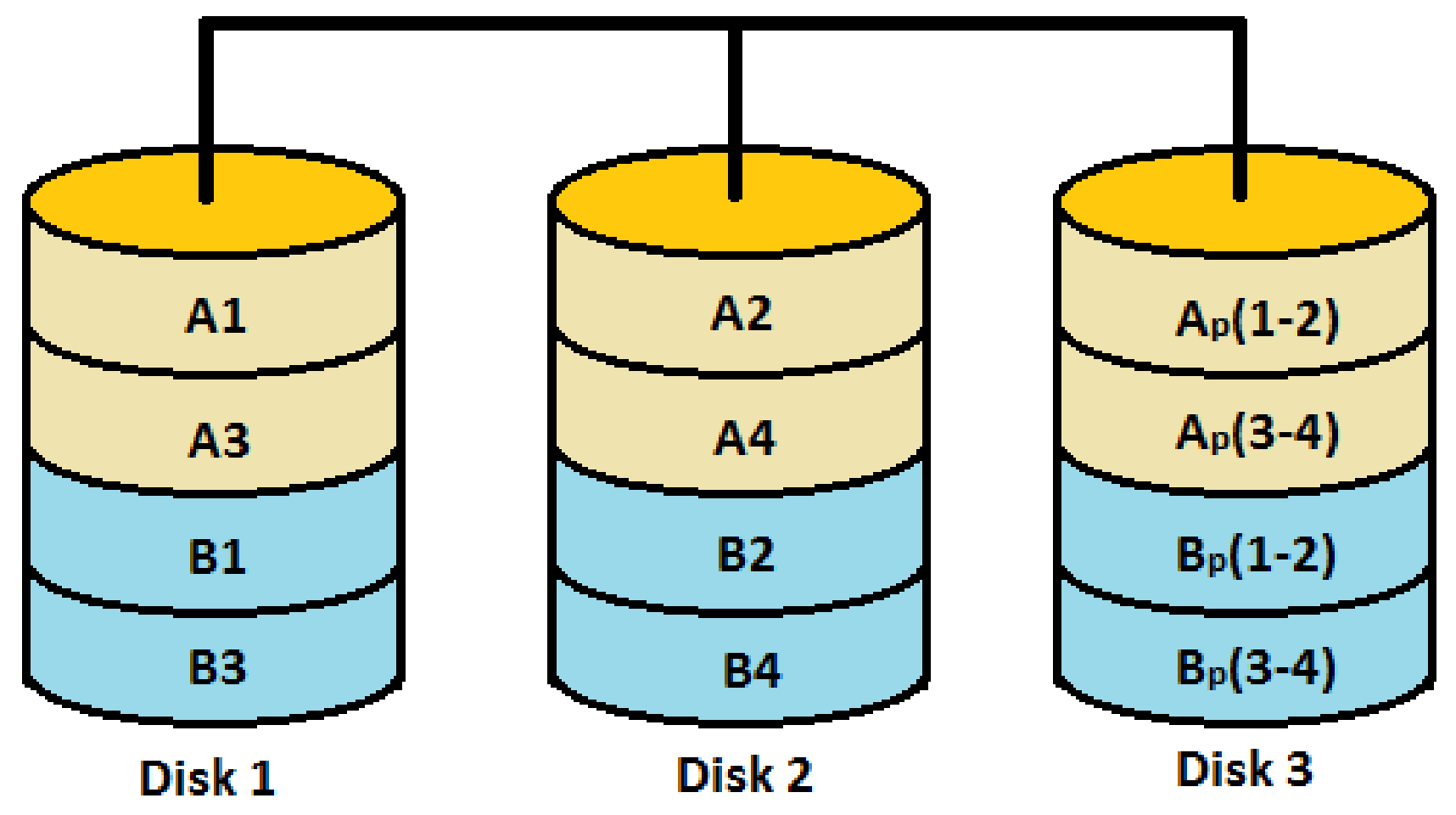

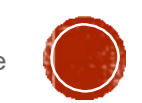

# **RAID 5**

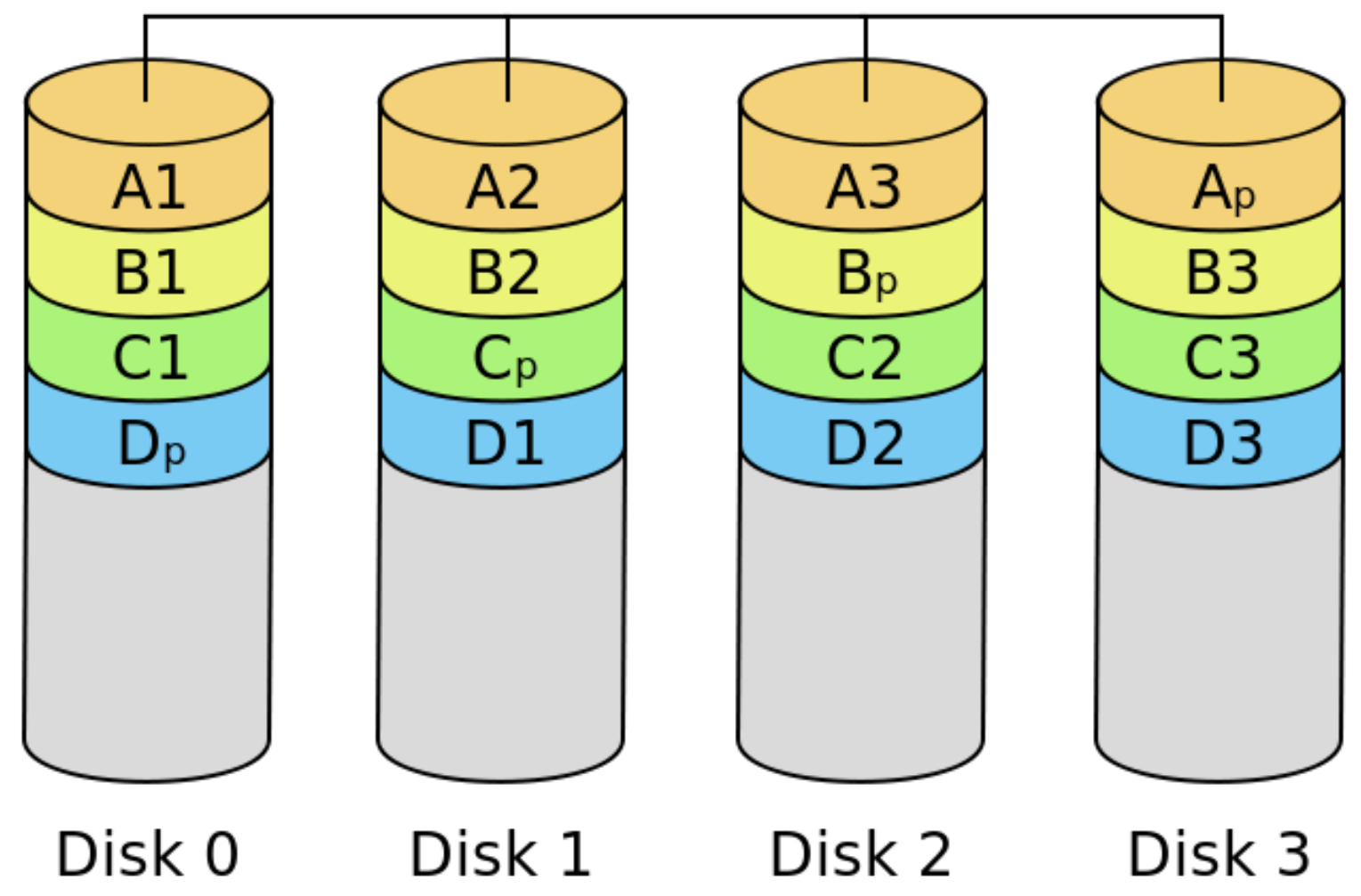

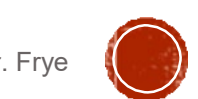

# RAID<sub>6</sub>

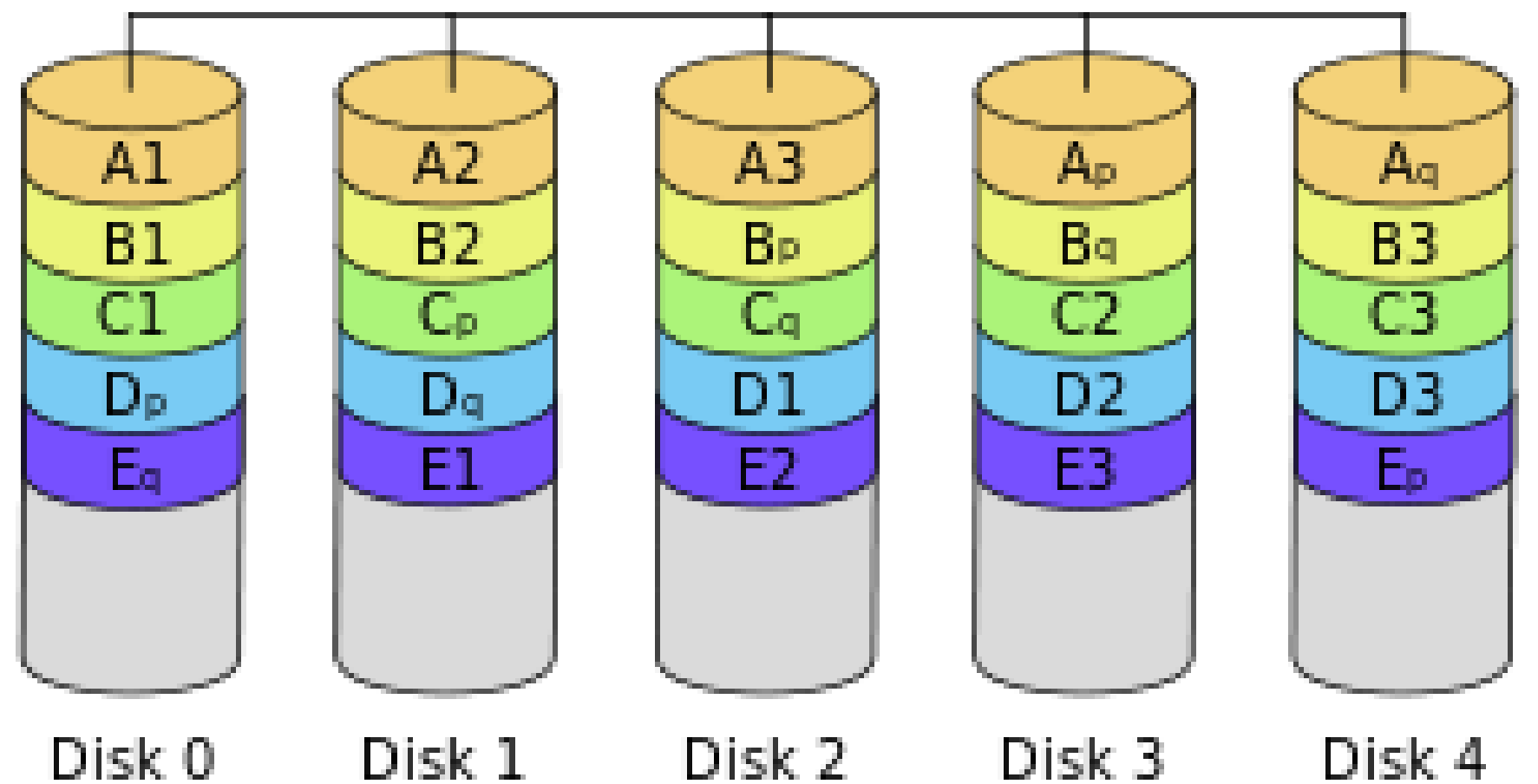

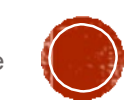

#### Nested RAID

- 0+1 Striping and mirroring
- 0+3 Byte-level striping with dedicated parity disk
- 1+0 (10) Mirroring and Striping
- 5+0 (50) Block-level striping with distributed parity
- 6+0 (60) Block-level striping with distributed double parity
- 10+0 (100) Stripe of RAID 10 arrays

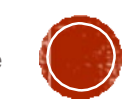

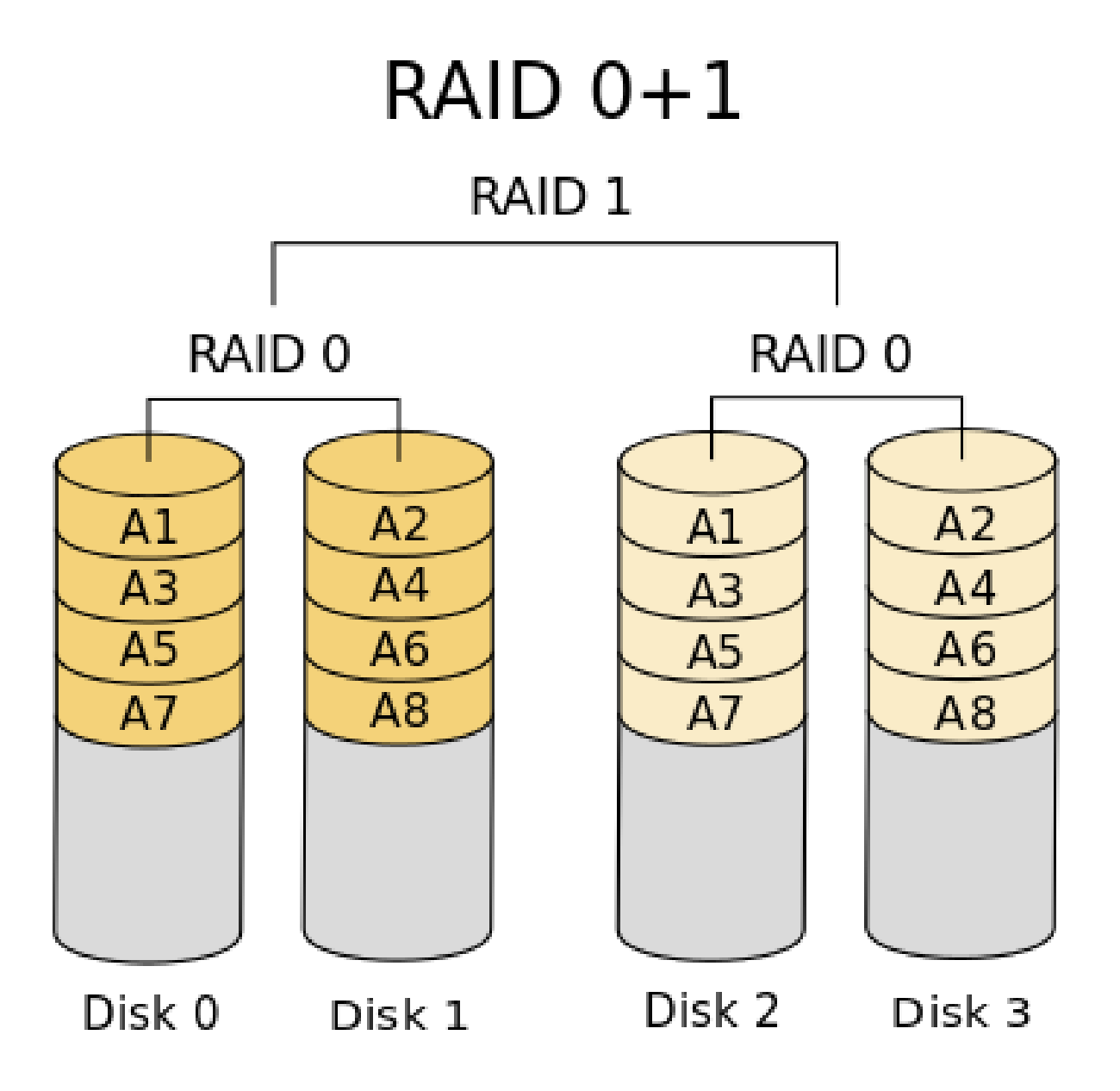

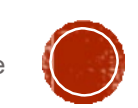

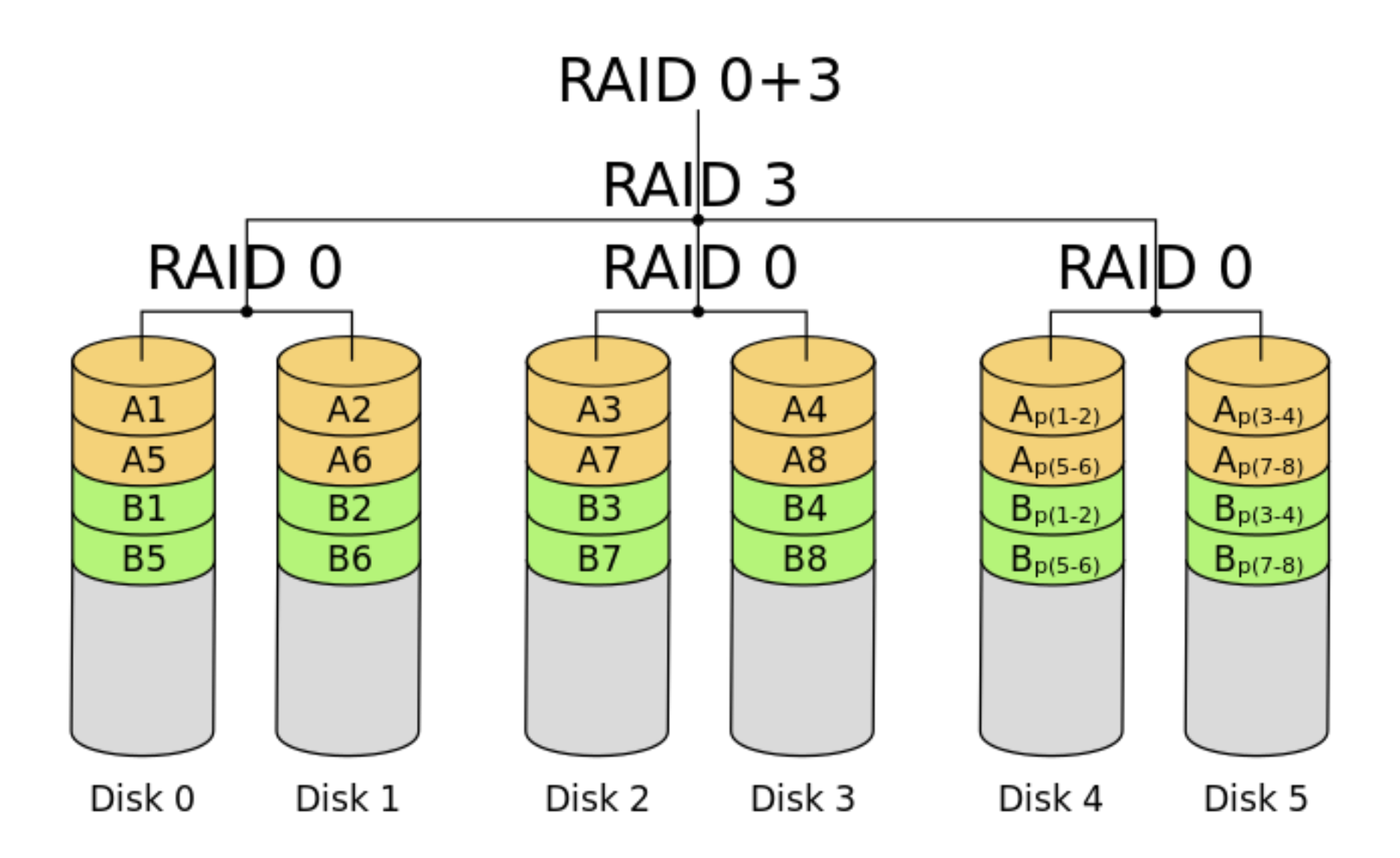

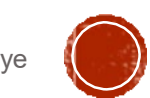

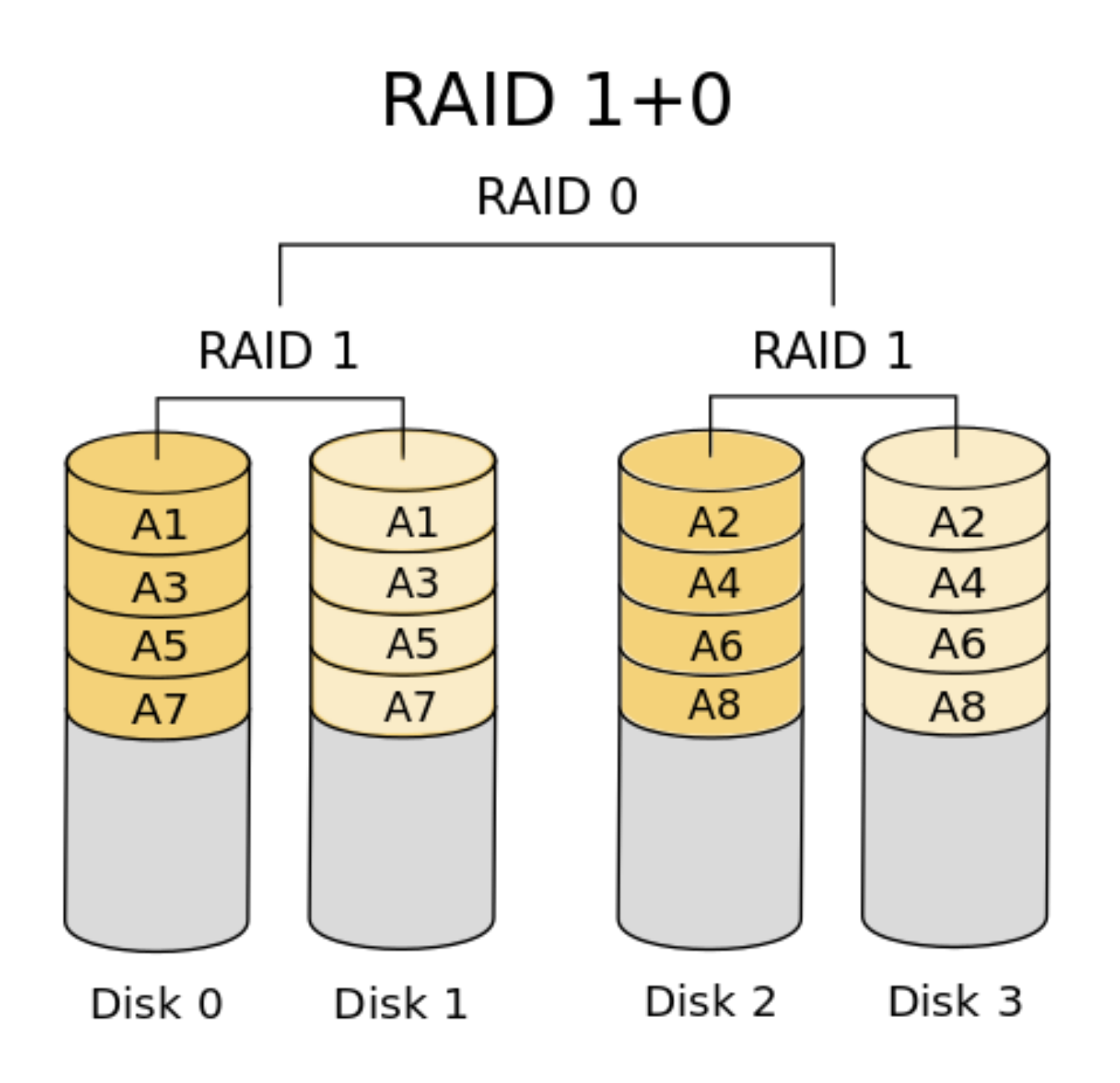

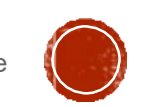

#### RAID 50

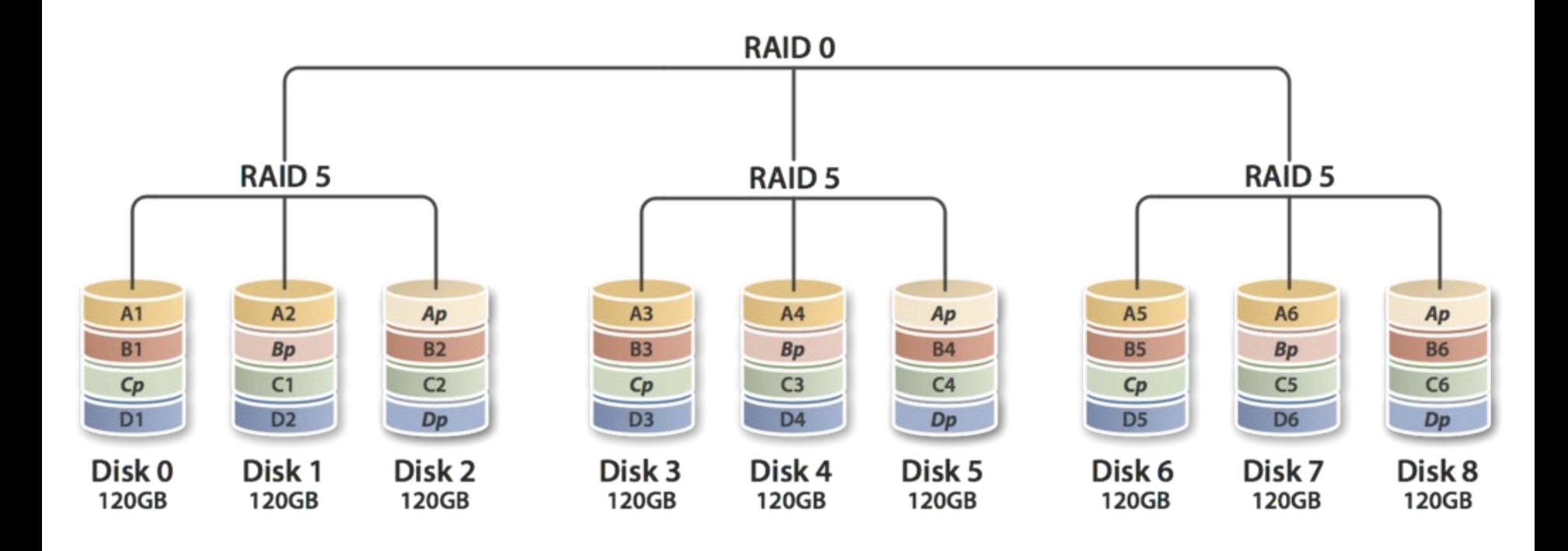

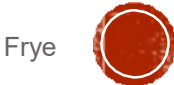

#### RAID 60

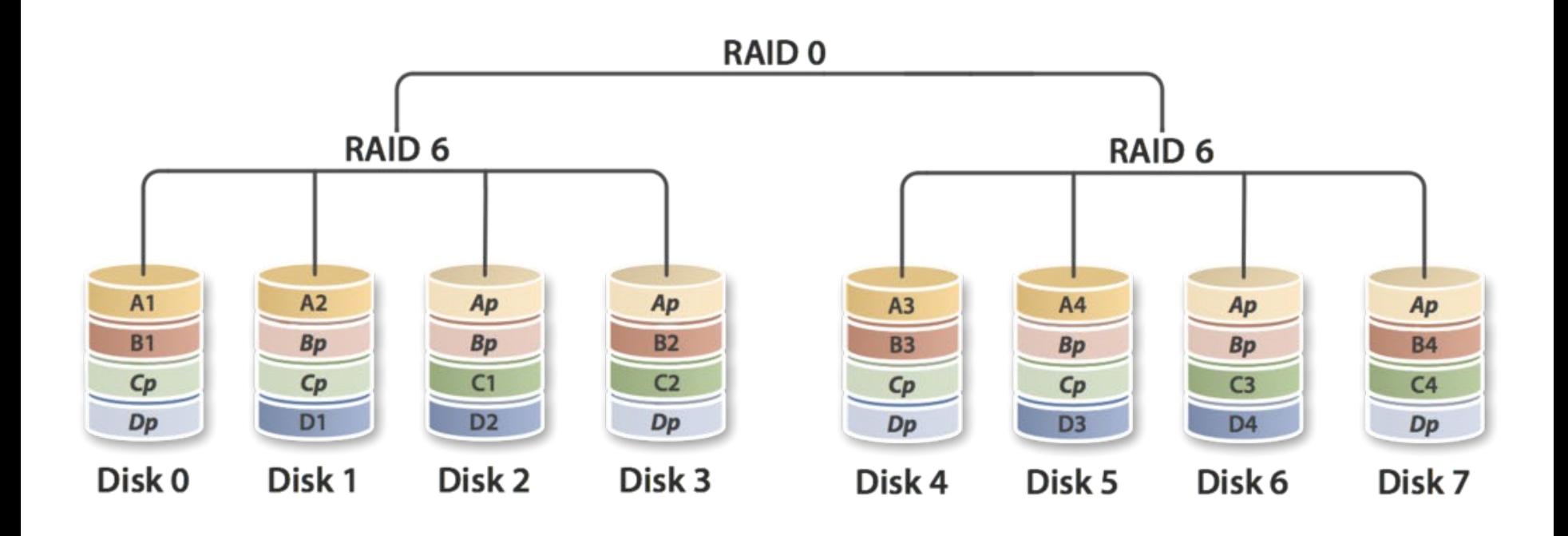

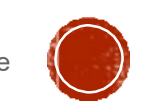

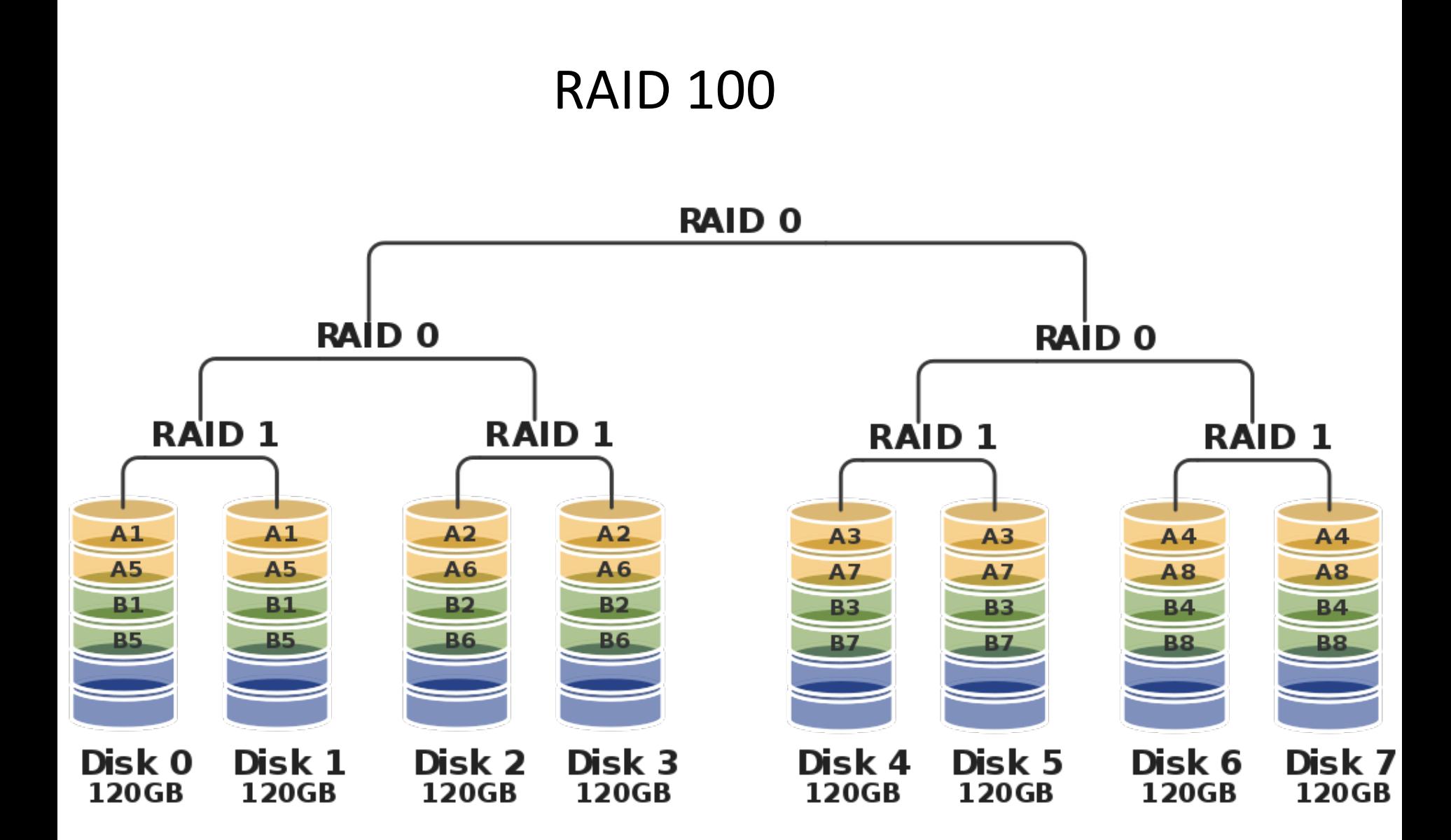

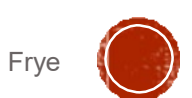

## I/O INTERNALS

- Buffer pool
- Buffer freelist
- Least Recently Used (LRU) algorithm
- sync command

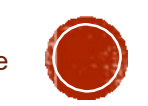

fd = open("/home/ann/my.dat", O\_RDONLY);

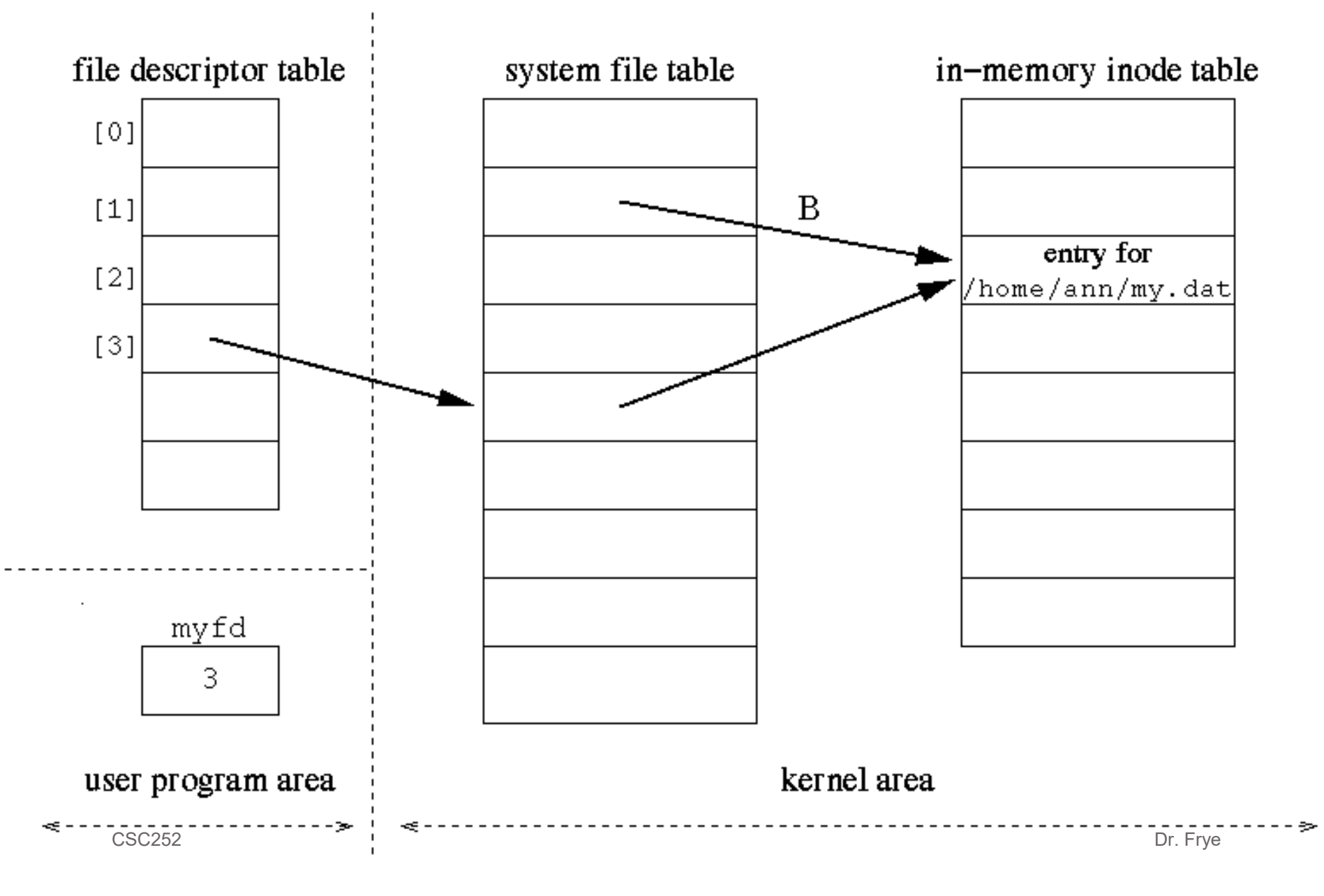

### FILE I/O IN A PROGRAM

- Create a file
- Read from a file
- Write to a file
- lseek()

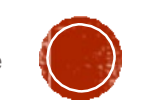

#### CLOSING A FILE

- Only process with file open
- Multiple processes with file open
	- Reference count

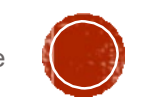

## SUPERBLOCK

- Filesystem size
- Length of disk block
- **Inode table size and location**
- Disk block map
- Empty and filled blocks
- Other informatin

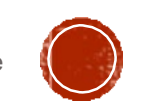